. サンプルコード及びサンプルコードを実行するために<br>サンプルコード egs5run kek\_sample egs5run egs5 egs5 egstellt to the cygwin state of the cygwin state  $\sim$ 2 egs5.0 beta egs5run egs5.0\_beta **BASKET** egs5.0\_beta pwd \$pwd /home/\*\*\*\*/egs5.0\_beta egs5run BASKET= BASKET=/home/\*\*\*\*\*/egs5.0\_beta MY\_MACHINE sparc Cygwin-Linux Linux \* # # Cygwin-Linux egs5run egs5run  $(1)$  $(2)$  $(3)$  $f$ "Ctrl C" back space back space (4)  $\hspace{1cm}$   $\hspace{1cm}$   $\hspace{1cm$ user\_auxcode/\*.f \$BASKET/egs/\*.f egs5 \$BASKET/auxcode/\*.f egs5  $\text{SBASKET/pegs}^*.f$  pegs  $(5)$  (include ) \$BASKET/include egs5 egs5 include common \$BASKET/auxcommons auxcode include common \$BASKET/pegscommons pegs include common  $(6)$   $4$ .data  $\alpha$ egs5job.inp  $\mathbf{data}$ egs5job.inp egs5job.inp

egs5

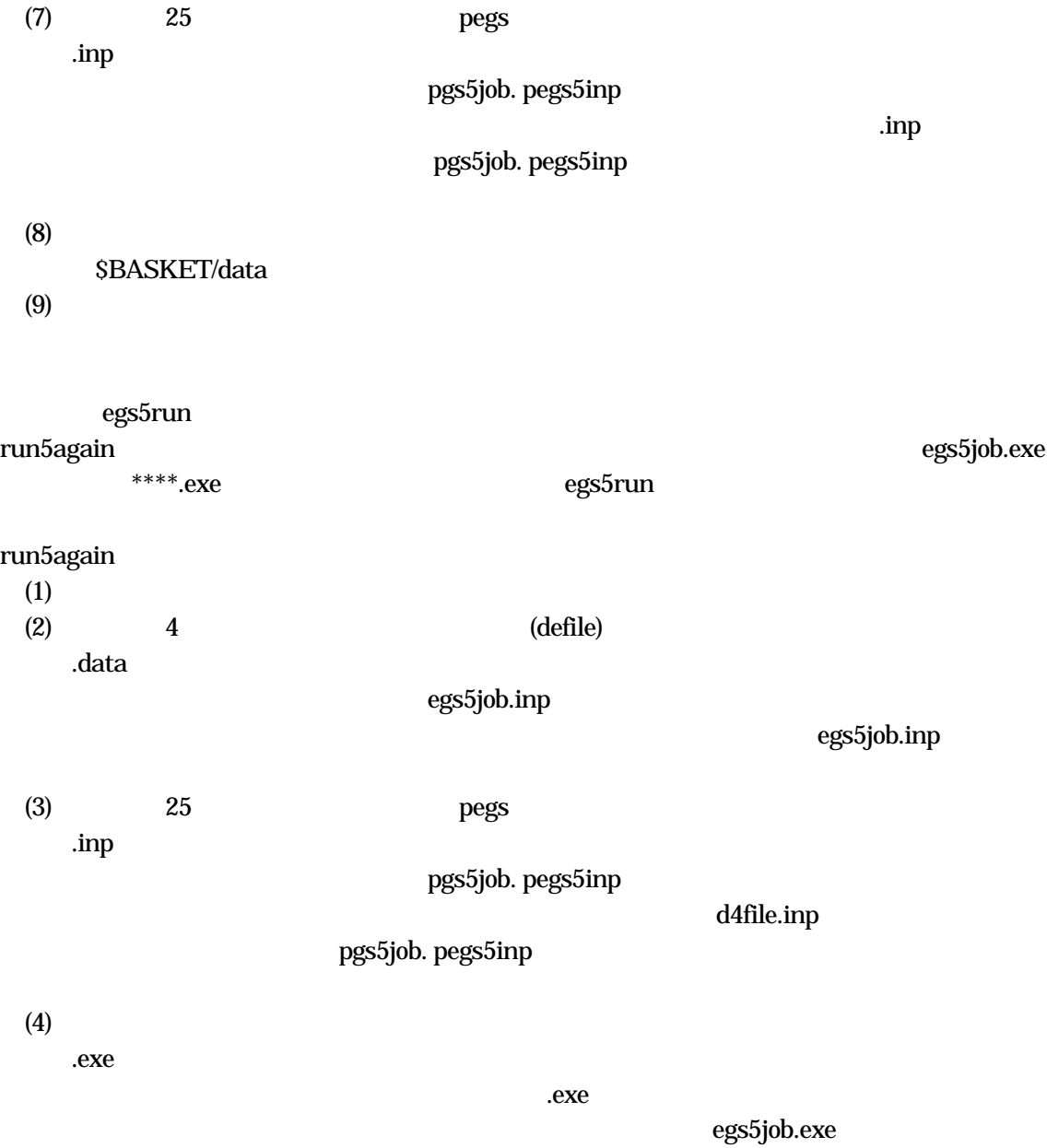

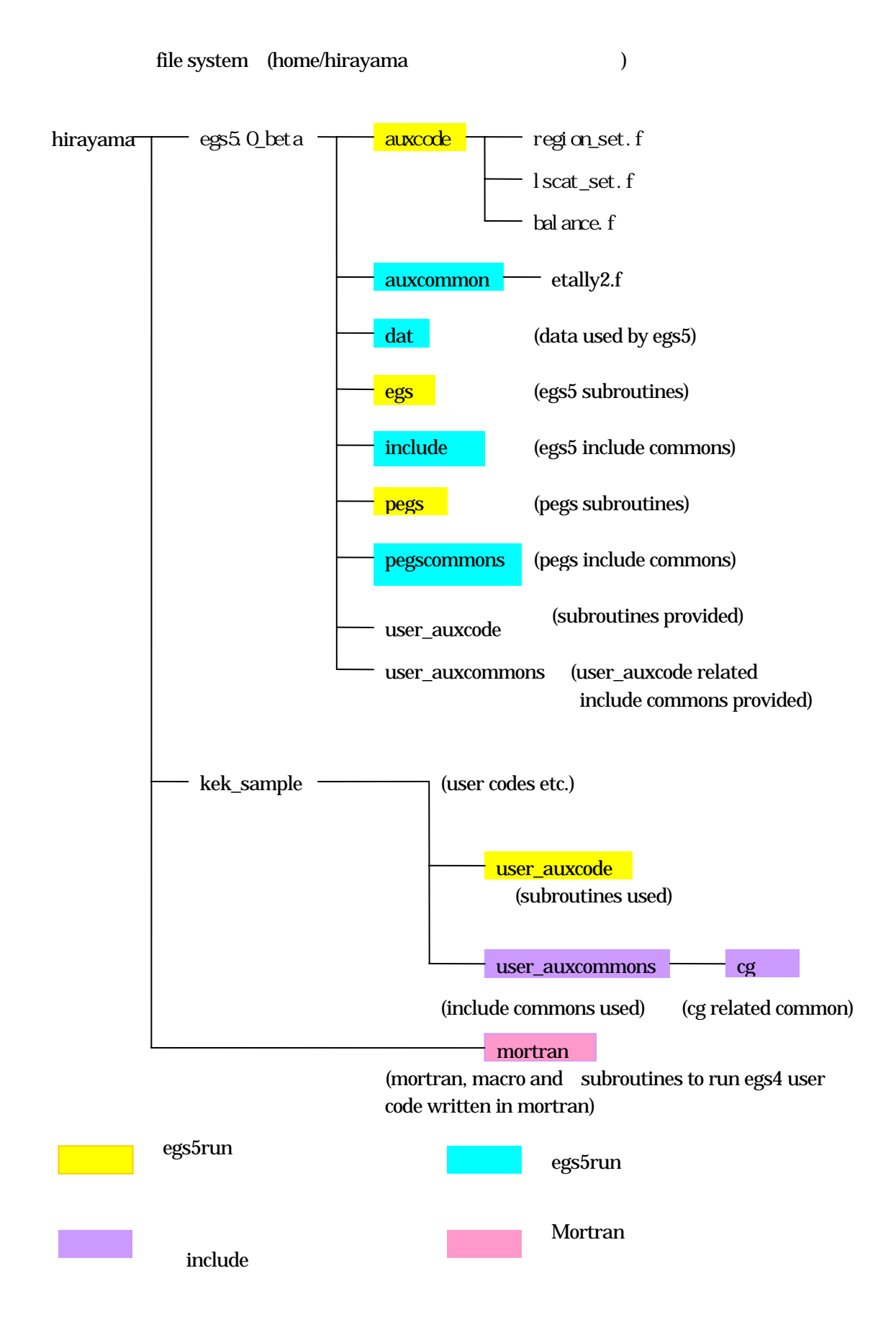